[Chauvenet](#page-2-0) Gregoria krocząca [O-SVM](#page-10-0) i Stednia krocząca O-SVM i Stednia krocząca O-SVM i Stednia krocząca O-SVM i

# Podstawy Przetwarzania Danych Laboratoria 5: Redukcja zaszumienia

dr inż. Marcin Luckner mluckner@mini.pw.edu.pl

Wydział Matematyki i Nauk Informacyjnych

Wersja 1.1 5 marca 2021

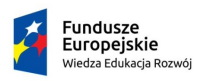

Rzeczpospolita Polska

Politechnika Warszawska

Unia Europeiska Europejski Fundusz Społeczny

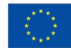

[Chauvenet](#page-2-0) Gregoria krocząca [O-SVM](#page-10-0) i Stednia krocząca O-SVM i Stednia krocząca O-SVM i Stednia krocząca O-SVM i

Projekt "NERW 2 PW. Nauka – Edukacja – Rozwój – Współpraca" współfinansowany jest ze środków Unii Europejskiej w ramach Europejskiego Funduszu Społecznego.

Zadanie 10 pn. "Modyfikacja programów studiów na kierunkach prowadzonych przez Wydział Matematyki i Nauk Informacyjnych", realizowane w ramach projektu "NERW 2 PW. Nauka – Edukacja – Rozwój – Współpraca", współfinansowanego jest ze środków Unii Europejskiej w ramach Europejskiego Funduszu Społecznego.

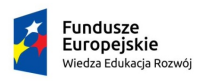

Rzeczpospolita Polska

Politechnika Warszawska

Unia Europeiska Europeiski Fundusz Społeczny

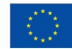

<span id="page-2-0"></span>**[Chauvenet](#page-2-0)** Germany Chauvenet Steden Stednia krocząca [O-SVM](#page-10-0) za powstania krocząca O-SVM za powstania krocząca O-SVM

# Kryterium Chauveneta

```
\text{Chauvent} \leq -\text{function} (\text{datapos})2 num da tapoints <− length (datapoints)
3 dist <− abs (datapoints − mean (datapoints))/sd (
        datapoints)
4 prob <− numdatapoints*dnorm(dist)
5 sel <<sub>−</sub> prob >=0.5
6 datapoints < datapoints [sel]
7 return (datapoints)
8 }
```
• Załączony skrypt, dostępny na stronie, stosuje kryterium Chauveneta w celu usunięcia obserwacji odstających.

**[Chauvenet](#page-2-0)** Germany Chauvenet Steden Stednia krocząca [O-SVM](#page-10-0) za powstania krocząca O-SVM za powstania krocząca O-SVM

#### Zadanie 1

• Korzystając z załączonego skryptu sprawdź działanie kryterium Chauveneta na serii pomiarów.

3*.*8*,* 3*.*5*,* 3*.*9*,* 3*.*9*,* 3*.*4*,* 1*.*8

**[Chauvenet](#page-2-0)** Germany Chauvenet Steden Stednia krocząca [O-SVM](#page-10-0) za powstania krocząca O-SVM za powstania krocząca O-SVM

#### Zadanie 2

• Ponów sprawdzanie kryterium Chauveneta na następujących seriach danych

3*.*8*,* 3*.*5*,* 3*.*9*,* 3*.*9*,* 3*.*4*,* 1*.*8*,* 1*.*8

3*.*8*,* 3*.*5*,* 3*.*9*,* 3*.*9*,* 3*.*4*,* 3*.*7*,* 3*.*5*,* 4*.*0*,* 3*.*3*,* 3*.*2*,* 100*.*0*,* 100*.*8

```
Chauvenet Germania krocząca operacja krocząca operacja krocząca operacja krocząca operacja krocząca operacja o
                                     Pakiet pracma
```

```
install.packages ("pracma")
library (pracma)
```
• Pakiet pracma zawiera funkcje dotyczące metod numerycznych, algebry liniowej, równań różniczkowych i analizy szeregów czasowych.

[Chauvenet](#page-2-0) Germania krocząca operacja krocząca operacja krocząca operacja krocząca operacja krocząca operacja o

# Średnia krocząca

 $_1$   $\mid$  movavg(x, n, type $=c$ ("s", "t", "w", "m", "e", "r"))

- Metoda movavg wylicza średnią kroczącą dla szeregu czasowego x.
- Parametr n określa szerokość okna.
- Parametr type określa algorytm wygładzania.

# Typy wygładzania

- s podstawowa średnia krocząca.
- t trójkątna średnia krocząca wylicza podstawową średnią kroczącą z oknem ceil(n + 1)*/*2; następnie wylicza drugą średnią kroczącą na tych danych stosując ten sam rozmiar okna.
- w ważona średnia krocząca stosuje liniowe wagi do elementów z okna.
- m modyfikowana średnia krocząca. Pierwsza wartość jest wyliczana jak podstawowa średnia. Następne są wyliczane poprzez dodawanie nowej wartości i odjęcie poprzedniej średniej.
	- e wykładnicza średnia krocząca waży elementy wykładniczo.
	- r ruchoma średnia krocząca. Średnia wykładnicza redukowana czynnikiem  $\frac{1}{n}$

[Chauvenet](#page-2-0) Germania krocząca operacja krocząca operacja krocząca operacja krocząca operacja krocząca operacja o

- Dla danych z pliku distanceACC.csv wykonaj wygładzenie danych podstawową średnią kroczącą.
- Zastosuj rozmiary okna 3, 5 i 10.
- Wykreśl wygładzone dane.
- Zbadaj różnice w wyliczonych dla nich wartościach statystyk min, średnia i max.

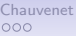

- Dla danych z pliku distanceACC.csv wykonaj wygładzenie danych z oknem 3.
- Zastosuj modyfikowaną, wykładniczą i trójkątną średnią kroczącą.
- Wykreśl wygładzone dane.
- Zbadaj różnice w wyliczonych dla nich wartościach statystyk min, średnia i max.

# <span id="page-10-0"></span>Tworzenie klasyfikatora One-SVM

library (e1071) model < - svm (y~ ., type='one-classification', data=dat)

- Metoda svm buduje klasyfikator SVM.
- Parametr type pozwala ustalić typ klasyfikatora na one*−* classification .
- Parametr data określa zbiór danych.
- Formuła na początku wywołania definiuje zmienną określą i zmienne określane.

# Określenie jądra klasyfikatora

model <*-* svm (y~., type='one-classification', data=dat,  $kernel="line" line ar"$ 

- Parametr kernel pozwala określić jądro klasyfikatora.
- Dopuszczalne typy to:
	- linear,
	- polynomial,
	- radial,
	- sigmoid.

# Parametryzacja klasyfikatora

model <*-* svm (y~., type='one-classification', data=dat,  $k$ ernel=" radial", nu=0.1, gamma=0.1)

- Parametr nu pozwala określić parametr klasyfikatora jednoklasowego.
- Jeżeli nie mamy do czynienia z jądrem liniowym to możemy też określić parametry jądra na przykład gamma

# Parametryzacja klasyfikatora

 $_1$  predict (model, dat)

- Funkcja predict zwraca wyniki klasyfikacji.
- Wyniki określają przypisanie obserwacji do klasy.

- Dla danych z pliku runningTime.csv zbadaj działanie klasyfikatora jednoklasowego z jądrem liniowym i radialnym.
- Wykreśl uzyskane wyniki klasyfikacji

- Dla danych z pliku runningTime.csv zbadaj działanie klasyfikatora jednoklasowego z jądrem radialnym z parametrami.
	- *γ ∈ {*0*.*1*,* 0*.*5*}*
	- *ν ∈ {*0*.*1*,* 0*.*5*}*
- Wykreśl uzyskane wyniki klasyfikacji